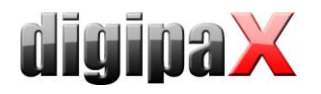

# **Systemvoraussetzungen digipaX**

## **1 unterstützte Betriebssysteme**

Windows XP (SP3), Windows Vista (SP2), Windows 7 (SP1), Windows 8.1, Windows 10 (es werden nur Pro / Professional / Business oder Enterprise Editionen unterstützt, Home oder Starter Editions etc. werden nicht unterstützt)

Windows Server 2003 (SP2) / 2003 R2 (SP2), Windows Server 2008 (SP2) / 2008 R2 (SP1), Windows Server 2012 / 2012 R2, Windows Server 2016

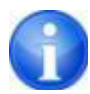

Beim Einsatz von Windows Server 2008 oder höher ist es erforderlich, dass das Feature "Desktopdarstellungen" von Windows installiert ist. Die Installation erfolgt im Server-Manager über den Schalter "Feature hinzufügen".

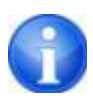

Die Anzahl der gleichzeitigen Zugriffe auf Netzwerkfreigaben ist bei Windows XP und Vista auf 10 und bei Windows 7 / 8.1 / 10 auf 20 begrenzt (nur Business / Pro oder höher). Bei Serverbetriebssystemen müssen entsprechende CALs vorhanden sein. Lesen Sie dazu die Lizenzbedingungen des Betriebssystems und/oder fragen Sie Ihren Lieferanten.

#### **2 Server**

Empfohlene Systemkonfiguration:

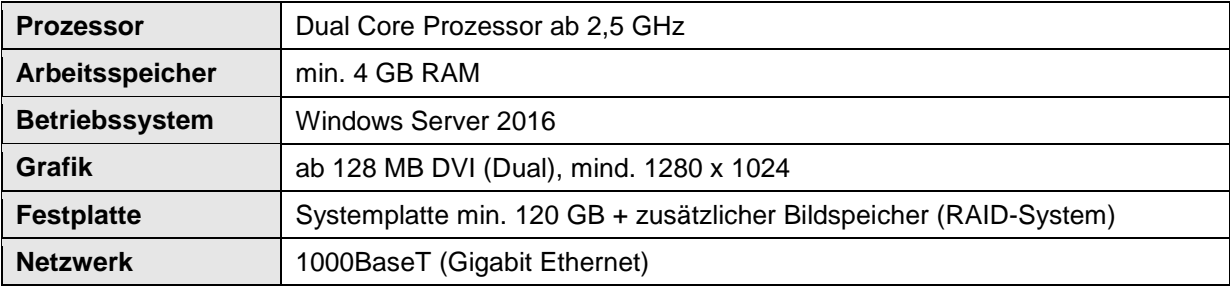

Minimale Systemvoraussetzungen:

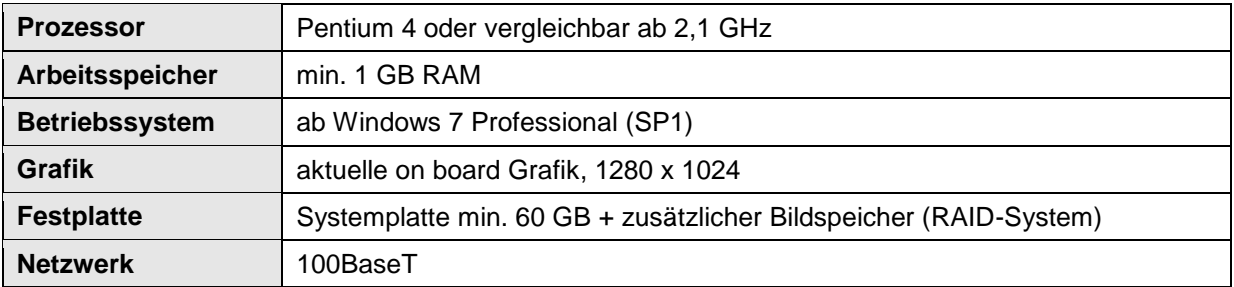

Die Größe des RAID-Systems ist abhängig von der zu erwartenden Bildmenge.

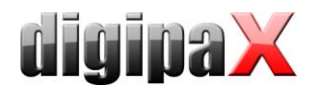

## **3 Workstation**

Empfohlene Systemkonfiguration:

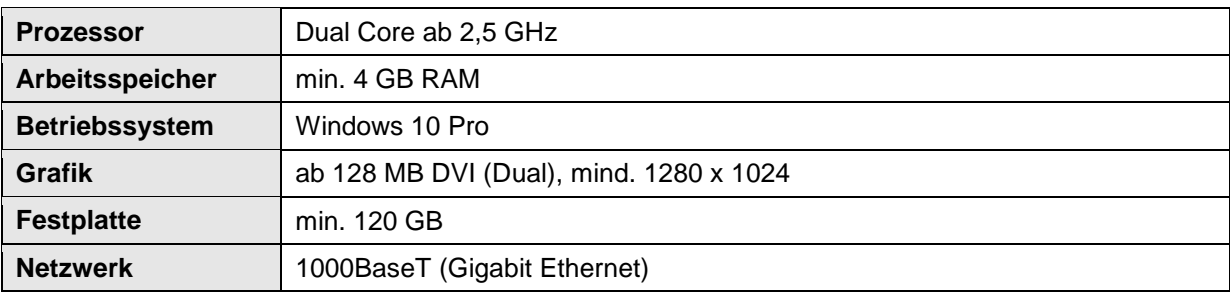

Minimale Systemvoraussetzungen:

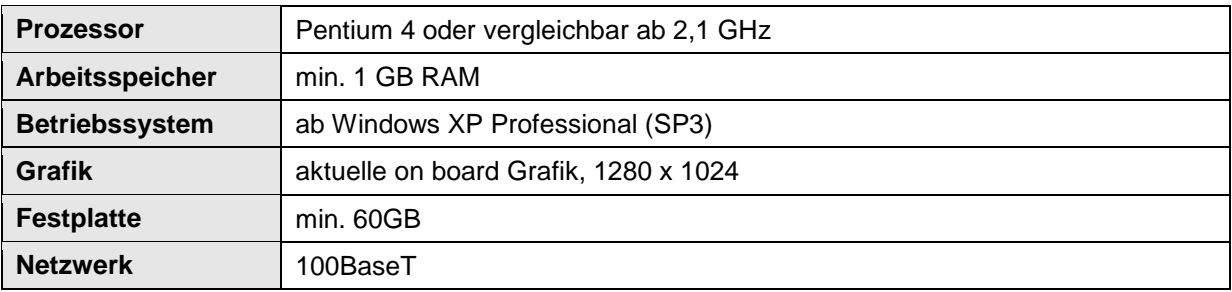

### **4 RAID-System und Backup**

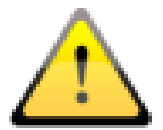

**Die Daten des Bildarchivs sind auf einem RAID-System zu speichern um das Risiko des Verlustes von Bilddaten zu minimieren. Dabei wird die Nutzung von RAID 1 oder RAID 5 empfohlen. Verwenden Sie RAID-Systeme mit Überwachungsfunktionen, um Fehler oder Ausfälle einer RAID-Komponente sofort einem Benutzer oder Administrator zu signalisieren damit dieser unverzüglich reagieren kann, da der Ausfall einer weiteren Komponente das RAID und die darauf gespeicherten Daten zerstören könnte. Zusätzlich sind die Daten mittels Spiegelung oder täglichen Backups auf weitere Festplatten zu kopieren.**